## **Fehlerbehebungsartikel**

[Fehlerbehebungsartikel hinzufügen](https://help.divera247.com?createDialogSpaceKey=FAQ&createDialogBlueprintId=aae37c05-a395-4841-bb32-785c2e2cdcf4)

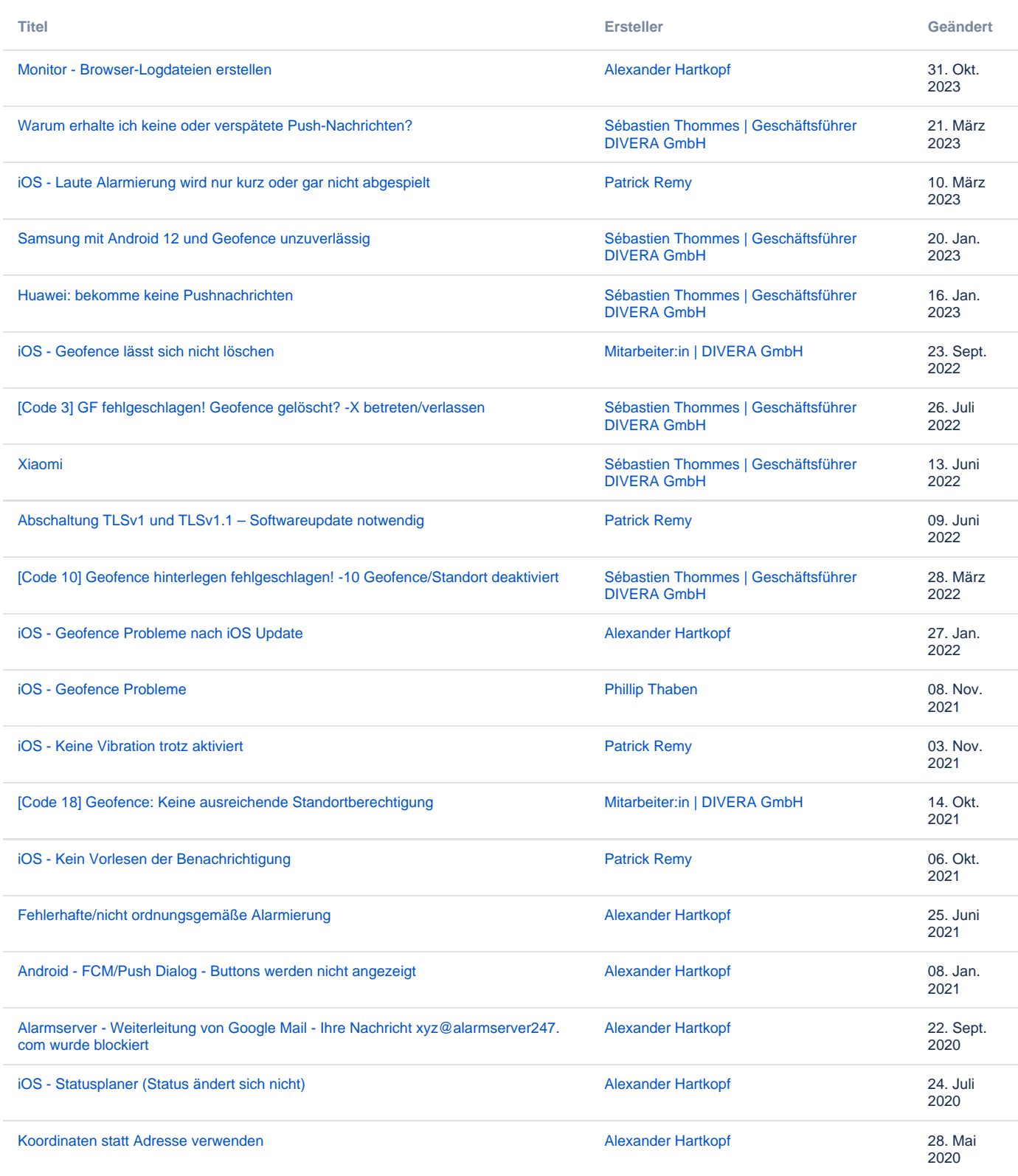

[Weitere Ergebnisse suchen](https://help.divera247.com/dosearchsite.action?queryString=labelText:(kb-troubleshooting-article)+AND+spacekey:(FAQ)&type=page,blog)